## BREVET DE TECHNICIEN SUPERIEUR

## ETUDES ET ECONOMIE DE LA CONSTRUCTION

## EPREUVE E4 ECONOMIE DE LA CONSTRUCTION

## SOUS-EPREUVE U4.2 ECONOMIE DE LA CONSTRUCTION EN ENTREPRISE

### SESSION 2016 \_\_\_\_\_\_

Durée : 4 heures Coefficient : 3

**\_\_\_\_\_\_**

#### **Matériel autorisé :**

- Toutes les calculatrices de poche y compris les calculatrices programmables, alphanumériques ou à écran graphique à condition que leur fonctionnement soit autonome et qu'il ne soit pas fait usage d'imprimante (Circulaire n°99-186, 16/11/1999)

#### **Documents à rendre avec la copie :**

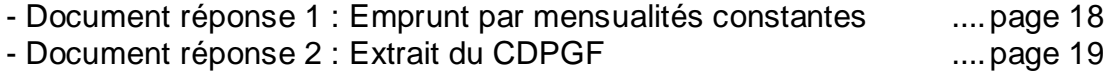

Dès que le sujet vous est remis, assurez-vous qu'il est complet. Le sujet se compose de 19 pages, numérotées de 1/19 à 19/19.

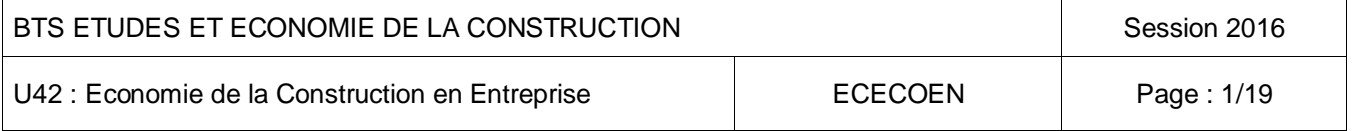

# **CONSTRUCTION DE TROIS LOGEMENTS**

## COMPOSITION DU DOSSIER :

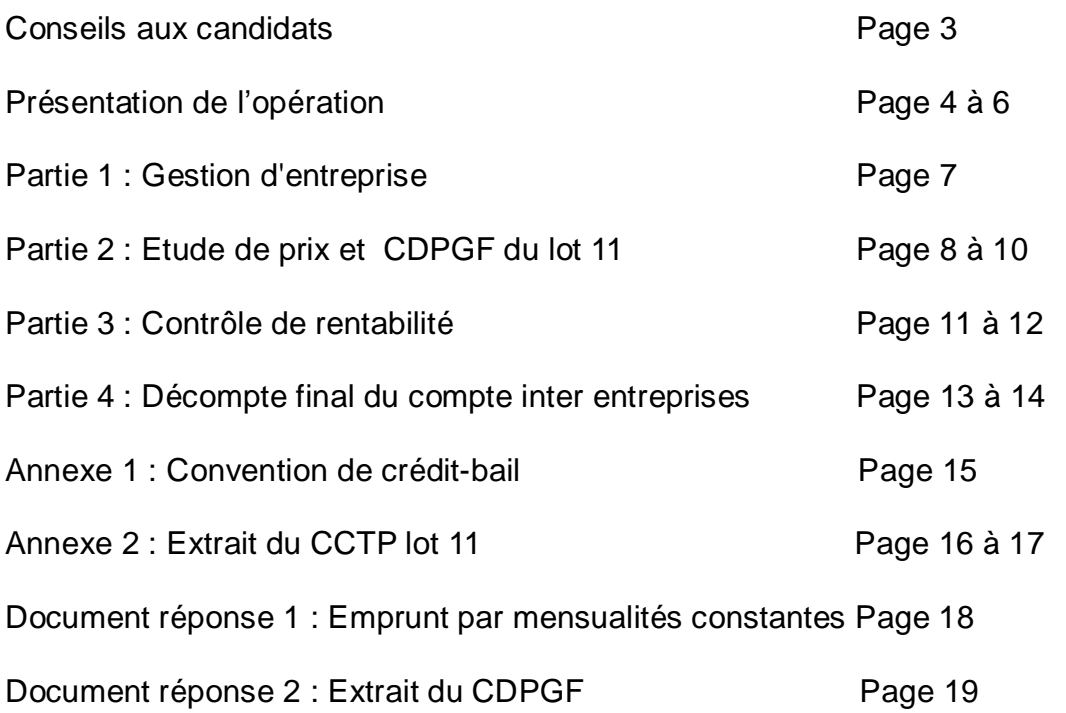

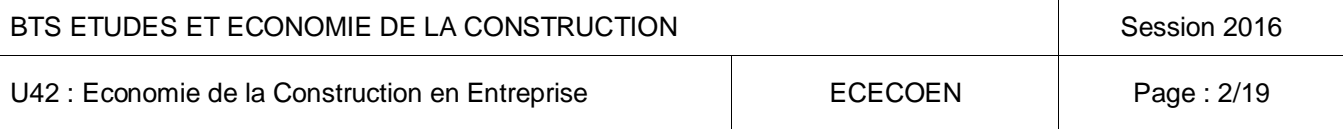

# **Conseils aux candidats**

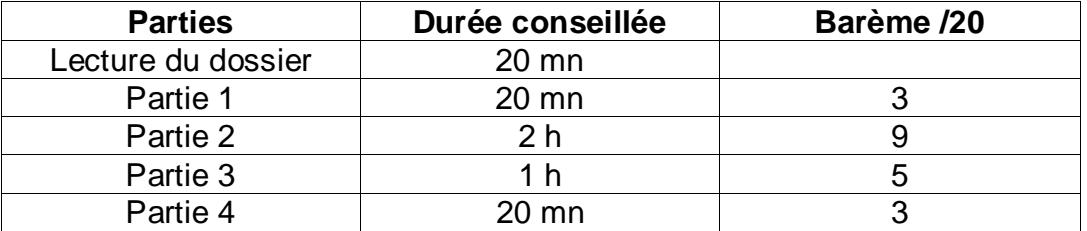

#### **Barèmes, durées indicatives**

### **Indépendance des questions**

Les quatre parties sont indépendantes. Vous les traiterez dans l'ordre que vous voulez.

### **Documents réponses**

Les documents réponses sont à rendre à la fin de l'épreuve, qu'ils aient été complétés ou non.

Les réponses aux questions ne faisant pas l'objet de documents réponses et les justifications de résultats apparaissant sur les documents réponses seront rédigées sur copies normalisées.

### **Consignes**

Chaque partie doit être traitée sur une copie séparée. Chaque résultat intermédiaire ou final doit être clairement justifié.

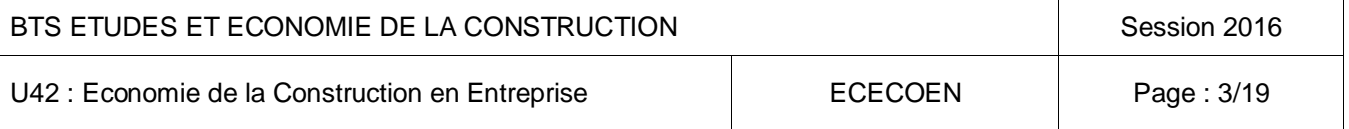

# **PRESENTATION DE L'OPERATION**

Le propriétaire d'un terrain situé dans un bourg de 3000 habitants désire investir dans le logement locatif. L'opération consiste donc en la construction d'un bâtiment de trois logements dont un avec étage. Chaque logement dispose d'un garage. Le marché sera traité en lots séparés.

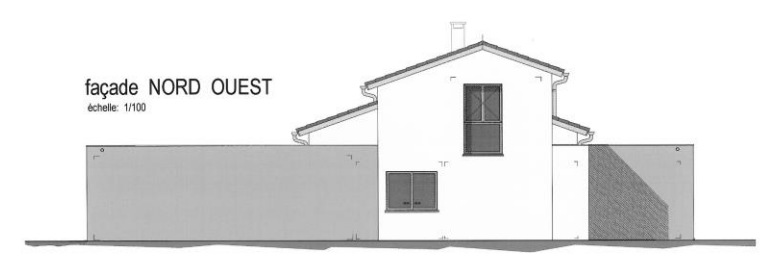

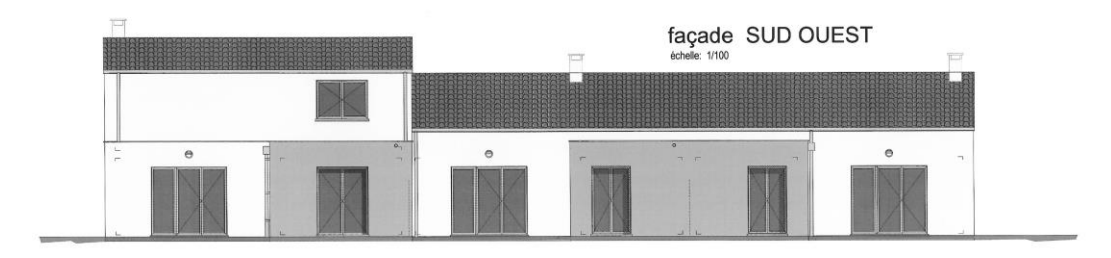

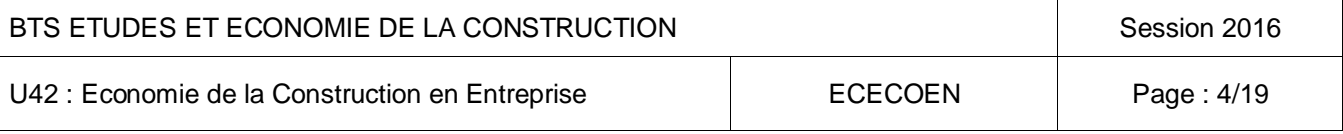

## **EXTRAITS DU DOSSIER DE PLANS**

**Plan du RDC (sans échelle)**

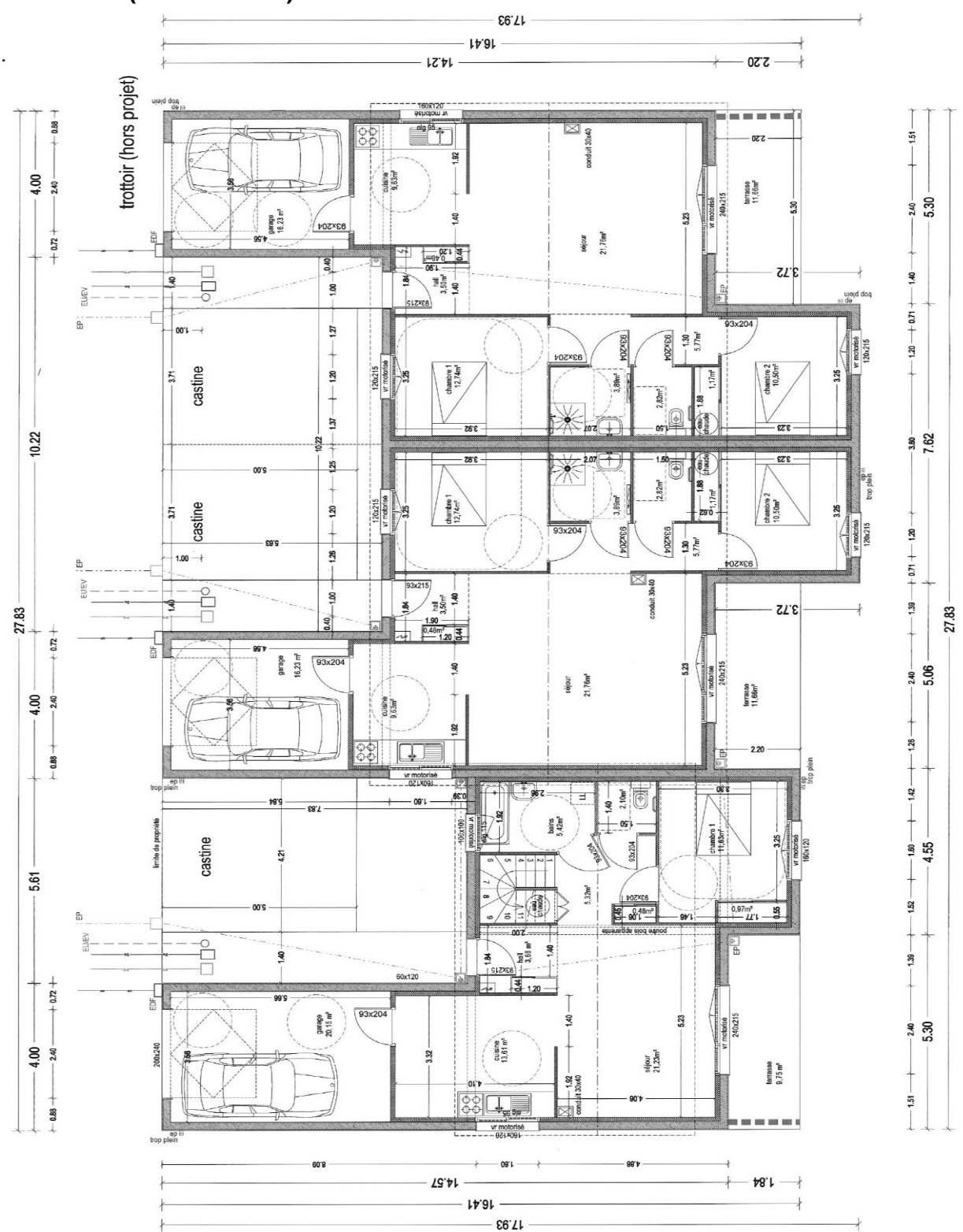

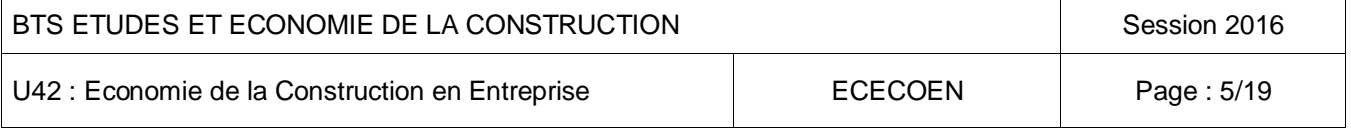

### **Plan de l'étage (sans échelle)**

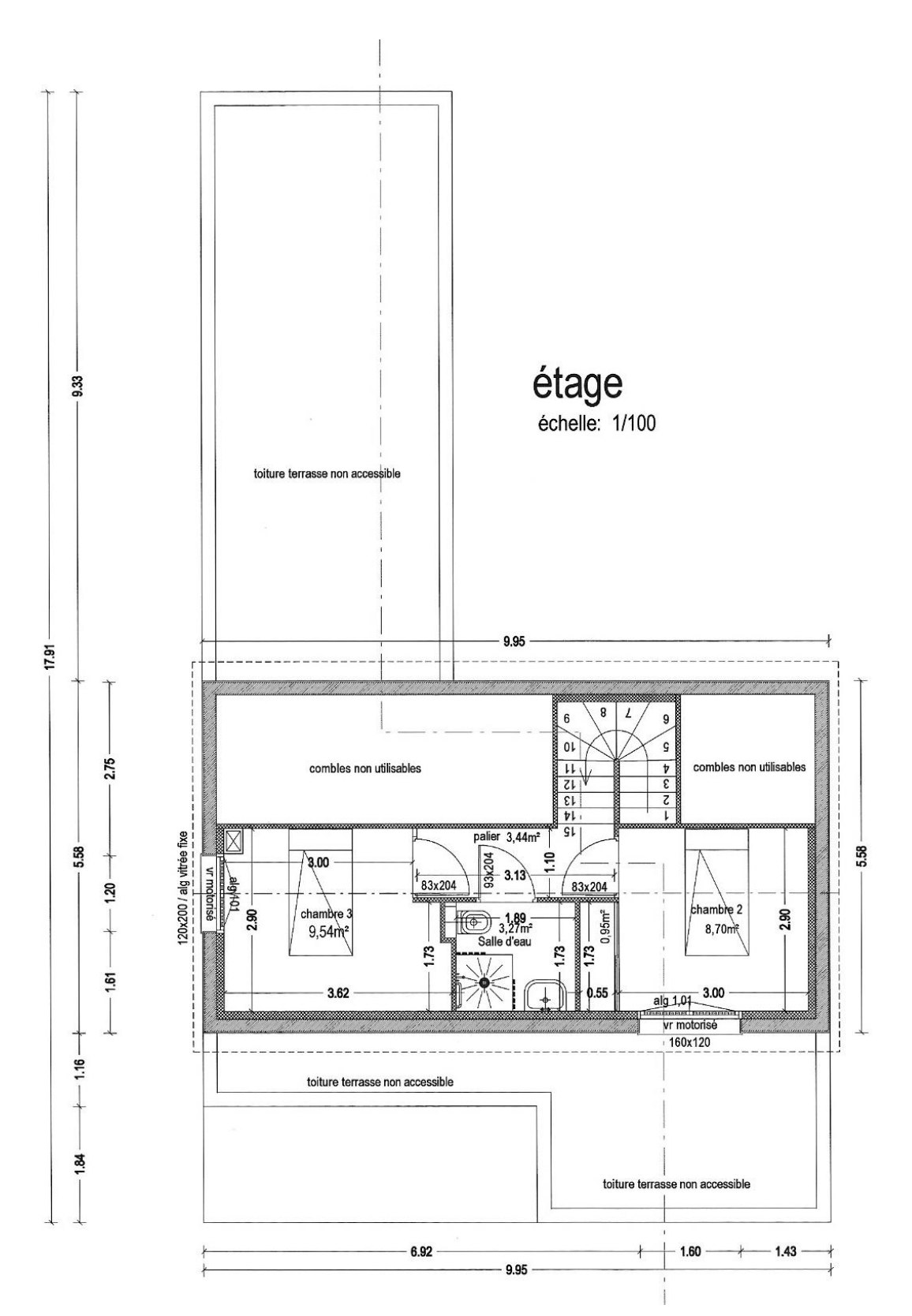

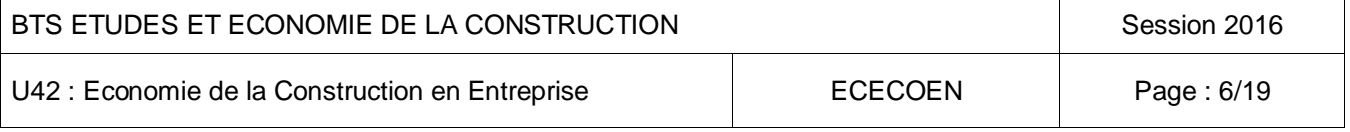

## **Gestion**

L'entreprise de gros œuvre envisage d'investir dans un engin de chantier, au prix neuf de 143 500,00 € HT.

Elle hésite entre l'acquisition financée :

- 1. soit par autofinancement et emprunt bancaire
- 2. soit par crédit-bail

On vous remet :

- un tableau d'emprunt (**document réponse n°1**)
- une convention de crédit- bail. **Annexe n°1**

## **Travail demandé :**

1) Définissez la notion d'investissement.

- 2) Calculez le montant de la mensualité constante à verser chaque mois pour cet emprunt (conditions de l'emprunt sur le document réponse n°1).
- 3) Complétez le tableau d'amortissement de l'emprunt sur le document réponse n°1 pour la période de Janvier à Avril 2014.
- 4) Déterminez dans les deux cas de financement (emprunt ou crédit bail) le total à verser pour être propriétaire.
- 5) Choisissez la meilleure solution pour l'entreprise en évoquant les avantages et les inconvénients des deux modes de financement proposés.

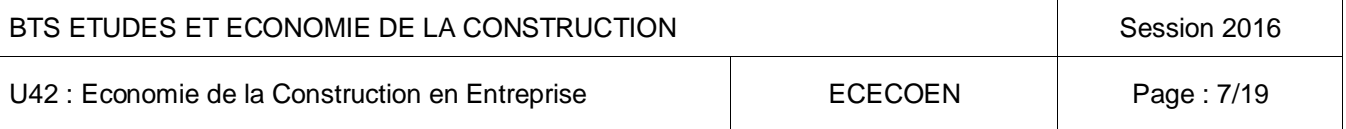

### **Étude de prix et CDPGF du lot 11 sols durs**

Vous êtes économiste dans une entreprise de carrelage et vous êtes chargés d'établir son offre de prix sur la base du CDPGF fourni par le maître d'œuvre.

### **Données**

#### *Renseignements concernant les matériaux :*

- Prix d'achats fournisseur HT
	- Carreaux 30x30 en grès émaillé : 8,65 € par boîte de cinq carreaux.
	- Ciment : 6,39 € par sac de 35kg.
	- Sable : 58,90 € par mètre cube.
	- Joint fin : 11,83 € par sac de 25 kg.
- L'entreprise ayant un compte chez ce fournisseur, celui-ci lui consent une remise de 3% sur les liants, de 5% sur les granulats et de 4% sur les carreaux.
- Coût des transports, chargement et déchargement
	- Distance chantier fournisseur : 27km
	- Le coût du transport et de la manutention correspondent à une majoration du prix remisé départ fournisseur de 2,5% par tranche de 10km maximum pour les matériaux en sacs et en palettes. Pour les matériaux en vrac le coût du transport est de 9,45€ par tonne pour toute distance inférieure à 20km. Au delà, il sera compté un euro du km supplémentaire par tonne.
	- $\degree$  Masse volumique du sable : 1,7 t/m<sup>3</sup>
- Quantités en œuvre des matériaux
	- Voir CDPGF document réponse 2
	- Voir CCTP annexe 2
	- Formule pour la consommation de mortier de jointoiement :

 $(A+B) \times C \times D \times 1.5 = \text{kg/m}^2$ 

 $(A \times B)$ 

- A : Longueur des carreaux en mm
- B : Largeur des carreaux en mm
- C : Épaisseur des carreaux en mm
- D : Largeur des joints en mm
	- Il y a 10,4 carreaux par m² de revêtement de sol.

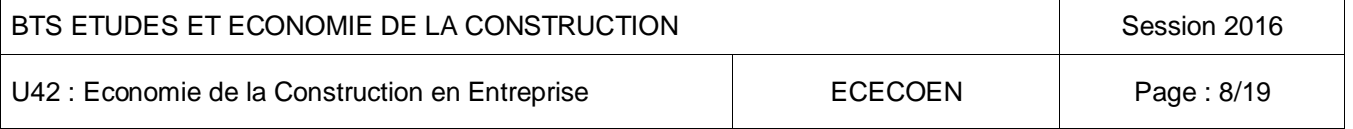

- Pertes sur les quantités en œuvre :
	- Carrelage : 5%
	- Ciment : 4%
	- Sable: 3%
	- Mortier joint : 6 %
- Pertes sur le mortier frais de chape : 3 % du volume en œuvre
- Conditionnement
	- Le sable est livré en godet de 0,5 mètre cube.
	- Les carreaux et le mortier de jointoiement sont considérés comme non réutilisables sur un autre chantier.

#### *Renseignements concernant la main d'œuvre :*

- Temps unitaires et rendements
	- Fabrication du mortier : 3,00h d'équipe par mètre cube
	- Mise en œuvre de la chape : 0,60h d'ouvrier moyen par mètre carré.
	- Pose du carrelage : 5,00 m² par heure d'équipe.
	- Réalisation des joints : 3,34 m² par heure d'ouvrier professionnel.
- Constitution des équipes
	- Fabrication du mortier : un OP et un OE
	- Mise en œuvre de la chape : un OP, un OE et un CE
	- Pose du carrelage : un OP et un CE
	- Réalisation des joints : un OP
- Déboursés horaires de main d'œuvre
	- Ouvrier d'exécution (OE) : 21,37 €/h
	- Ouvrier professionnel (OP) : 25,18 €/h
	- Chef d'équipe (CE) : à déterminer
- Données concernant le chef d'équipe
	- Qualification : CE position 1 coefficient 250
	- Données régionales: partie fixe: 204,00 € ; valeur du point : 6,62 € ; minimum garanti MG = 4,50 €.
	- Indemnités non soumises aux charges salariales dans la limite de :
		- 2MG pour les indemnités de panier
	- Horaire hebdomadaire de référence : 35h par semaine réparties sur cinq jours.
	- Jours de présence par mois : 21

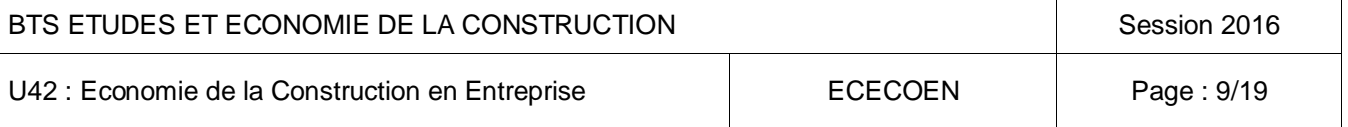

- Indemnité de panier : 10,80€ par jour de présence.
- Indemnité de frais de transport : 18,79€ par jour de présence
- Charges salariales : 75,00% des éléments assujettis.
- Temps improductifs : 15 mn par jour.

#### *Données concernant l'entreprise :*

- L'étude statistique des affaires de l'année antérieure a donné les valeurs suivantes :
	- Coût de production : 2 539 330 ,00 €
	- Frais généraux fixes : 380 900,00 €
	- Frais généraux variables : 22,00% de l'ensemble des Frais généraux (les frais généraux sont intégralement récupérés sur le coût de production).
	- Frais de chantier : 9,00% des DS
	- Frais d'opération : 1,00% du PVTTC
	- Marge bénéficiaire : 4,30% du chiffre d'affaire hors taxes.
- Les données de l'année en cours sont les suivantes :
	- Par rapport aux chiffres de l'année passée, on prévoit une augmentation de 4% des FG et une diminution de 2,00% des FC.
	- La provision pour bénéfices et aléas ainsi que les frais d'opération sont identiques à ceux de l'année précédente.
	- TVA : 20,00%

## **Travail demandé :**

Vous devez établir le sous détail d'un mètre carré de carrelage. Pour cela vous répondrez aux questions suivantes :

- 1) Calculez les valeurs HT rendues chantier des matériaux.
- 2) Établissez les quantités à commander de ces mêmes matériaux.
- 3) Calculez le déboursé horaire de main d'œuvre du chef d'équipe.
- 4) Calculez le coefficient de prix de vente de votre entreprise.
- 5) Établissez le sous détail d'un mètre carré de carrelage.
- 6) Complétez le CDPGF fourni en annexe (document réponse n°2).

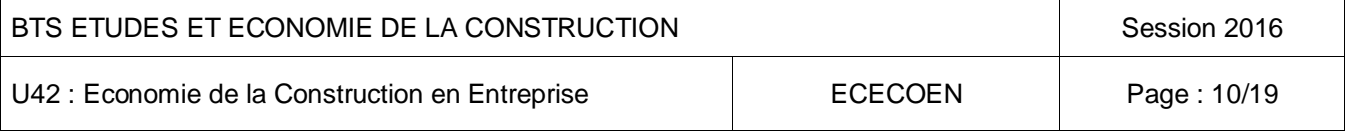

### **Étude de rentabilité**

En tant qu'économiste de l'entreprise titulaire du lot charpente couverture, vous décidez à la fin de l'opération d'étudier la rentabilité de cette affaire.

## **Données :**

#### *Données prévisionnelles :*

- Montant du devis : 67 906,35  $\epsilon$  TTC (TVA : 20,00%)
- Ratios de l'opération (issus de l'étude de prix de l'affaire) :
	- Frais de chantier : 9,00% des DS
	- Frais d'opération : 2,00% du montant TTC des travaux
	- Frais généraux : 25,00% du coût de production
	- Bénéfices et aléas : 5,00% du montant HT des travaux
- Le quantum de main d'œuvre concernant les déboursés secs est de 45,00%.

#### *Données recueillies après la réalisation des travaux :*

- Main d'œuvre
	- Les relevés de main d'œuvre issus du chantier font état de la présence de quatre ouvriers pendant 38 jours.
	- Les horaires de présence étaient : 7h30 à 12h et 13h30 à 16h30.
	- Les temps improductifs ont été de 20 minutes par jour.
	- Le DHMO productif de l'ouvrier moyen est de 22,30 € par heure.
- Matériaux
	- Montant des matériaux livrés : 24 314,00 € HT
	- Coût de transport correspondant : 550,00 € HT (à affecter intégralement sur ce chantier)
	- Cependant, il reste des matériaux d'une valeur de 3050,00 € HT qui pourront être réutilisés sur d'autres chantiers.

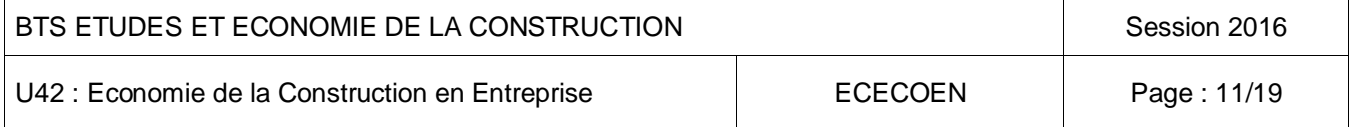

- Frais de chantier
	- Le chantier a été nettoyé par deux ouvriers d'exécution en une journée.
	- Le DHMO d'un OE est de 17,45 € par heure de présence.
	- L'évacuation des déchets a été assurée par deux bennes de 6 mètres cube qui ont été facturées 77,00 € TTC chacune.
	- Des frais divers se sont montés à 2743,00 € TTC.
- Frais d'opération : ils sont d'un montant de 1150,00  $\epsilon$  HT
- Frais généraux : pourcentage identique à celui considéré lors des études commerciales

#### *Événements intervenus au cours de l'opération :*

- Une remise de 2,00% à été consentie au client.
- Un avenant pour travaux supplémentaires de 2 700,00 € HT a été signé.
- La révision des prix s'est élevée à 1134,00 € HT
- Le retard de 6 jours pris sur le chantier a entraîné des pénalités facturées à 1/3000 du montant du marché par jour de retard.
- La retenue de garantie de 5,00% a été récupérée par l'entreprise.

## **Travail demandé :**

- 1) Analysez la rentabilité de l'affaire à travers les indicateurs suivants :
	- Marge brute
	- Marge brute horaire
	- Résultat brut
	- Conclure
- 2) Construisez un tableau permettant de calculer les écarts entre prévisionnel et réel, en euros et en pourcentage, des éléments suivants :
	- DS main d'œuvre
	- DS matériaux
	- frais de chantier
	- frais d'opération

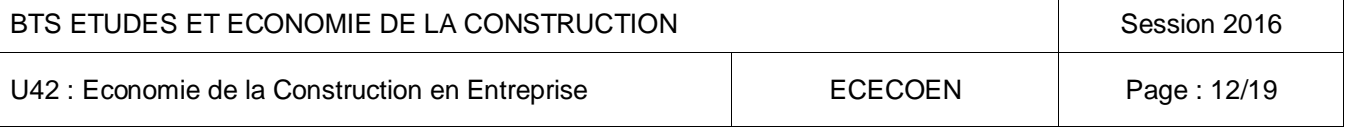

### **Établissement du décompte final du compte inter entreprises pour le lot 1 gros œuvre**

### **Données :**

- Le montant global TCE du marché de travaux s'élève à 491 547,00€ HT y compris travaux supplémentaires et mise à jour des prix.
- Données concernant le lot gros œuvre :
	- Montant du marché : 185 412,00€ HT
	- Avenant : 8 724,00 € HT
	- Révision : 1 159,00 € HT
	- L'entreprise a répondu à un appel de fond pour alimenter le compte à hauteur de 4 780,00 € HT
- La répartition des dépenses imputées au compte inter entreprises est la suivante :

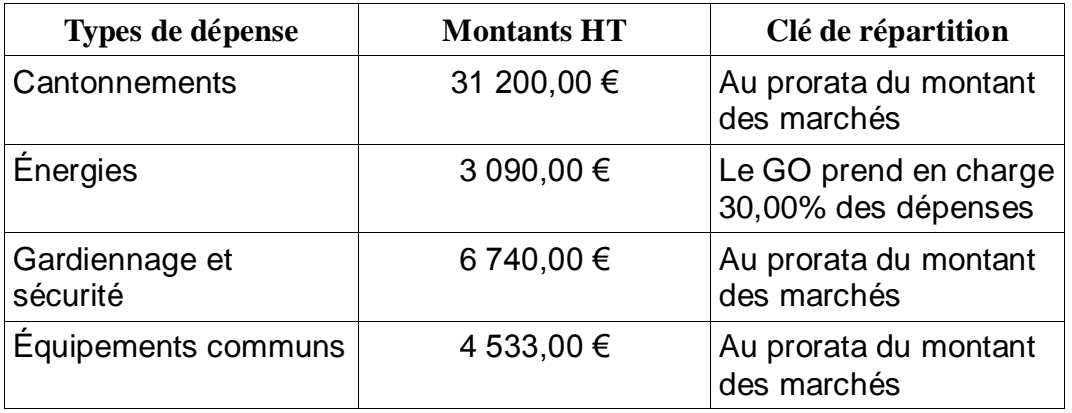

- Les factures suivantes ont été directement réglées par les entreprises et elles sont à répartir au prorata du montant des marchés.
	- Lot Gros Œuvre : 4 677,00 € HT
	- Lot charpente couverture : 2 214,00 € HT
	- Lot plomberie : 1 727,00€ HT
- La gestion du compte inter entreprises est confiée à l'entreprise de gros œuvre moyennant une rémunération de 5,00% du montant des factures et dépenses imputées à ce compte.

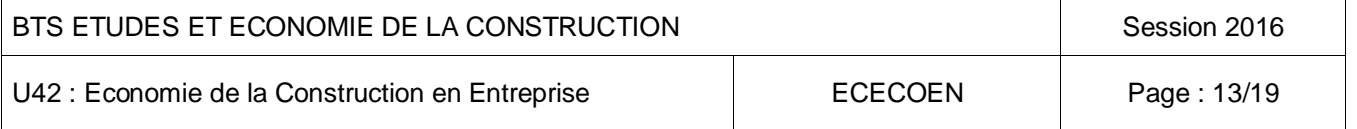

## **Travail demandé :**

- 1) Calculez le pourcentage que représente le lot Gros Œuvre par rapport au montant total du marché.
- 2) Calculez pour chaque type de dépense, le montant à imputer au lot Gros Œuvre.
- 3) En tenant compte de ce que le lot Gros Œuvre a déjà réglé, calculez le solde à payer ou à recevoir pour ce lot.

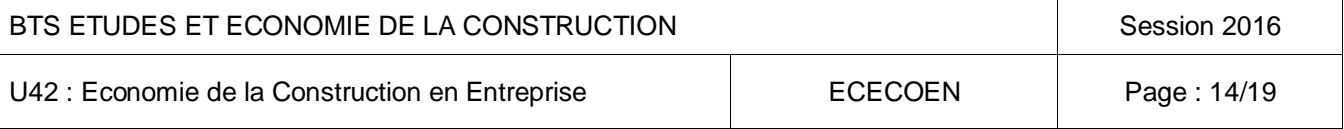

# **ANNEXE N° 1**

#### *Cher client*

*Nous vous confirmons les modalités relatives au crédit bail que vous venez de choisir pour l'acquisition d'un véhicule neuf d'un prix de 143 500,00 € HT. Les modalités de crédit bail sont les suivantes :*

*60 loyers du 01/07/13 au 01/06/18 De 2766,48 euros HT par prélèvement bancaire.*

*Si vous le souhaitez vous aurez la faculté d'acquérir le bien loué en fin de contrat pour la somme de 1434,99 euros HT.*

*Nous vous remercions de votre confiance*

**Crédit bail universel**

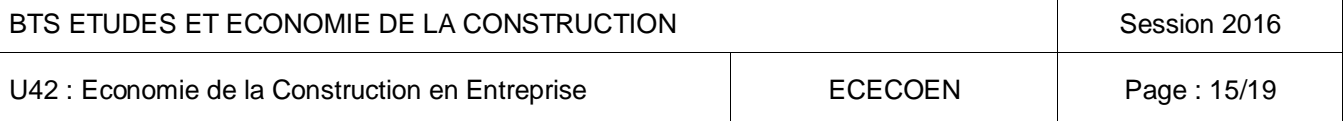

# **ANNEXE 2**

### **Extrait du CCTP Construction de trois logements Lot n°11 : sols durs**

#### **Revêtement de sols durs**

#### 1.1 Carrelage en grès émaillé, pose au mortier

Le titulaire du présent lot devra la fourniture et pose de carreaux de sol en grès émaillé. Les éléments utilisés en grès seront denses, opaques, leur surface sera inrayable et inattaquable par les agents chimiques, non absorbante et résistante à l'abrasion et autres actions mécaniques.

Ils auront les classements UPEC (U4) qui aura une dureté superficielle à l'usure MOHS 7 et plus (EN 101 AFNOR, NFP 61504 et UNI EN n°176), avec la palette complète des coloris du fabriquant.

La pose se fera à joints serrés (2 mm) sur support nettoyé de toute impureté. Elle sera exécutée à la bande ou au cordeau.

La chape sera constituée par un mortier dosé à :

- 450 kg de ciment
- $-$  1 mètre cube de sable 0,08/35

Elle sera étalée et traînée à la règle.

Le mortier sera fortement refoulé et lissé à la grande truelle jusqu'à sa compacité et résistance sans qu'il y ait apparition de gerçures.

On devra couler la même surface sans interruption ni reprise.

Elle aura une épaisseur de 0,06 mètre. Elle présentera une planimétrie telle qu'une règle de 2ml promenée en tous sens ne fasse pas apparaître de différence supérieure à 5 mm.

Jointoiement au mortier joint en sac à préparer sur chantier de chez MAPEI ou équivalent suivi d'un nettoyage des carreaux.

Il y aura lieu de prévoir un vide entre la dernière rangée de carreaux et la cloison.

Aucun travail ou passage ne pourra avoir lieu avant premier durcissement estimé à une semaine.

Tous les 20 à 25 m² il y a lieu de prévoir des joints de dilatation en PVC bitume ou carton. La planitude sera telle qu'une règle de 2ml promenée en tous sens ne fasse pas apparaître de différence supérieure à 3 mm, l'arasement étant parfaitement réalisé.

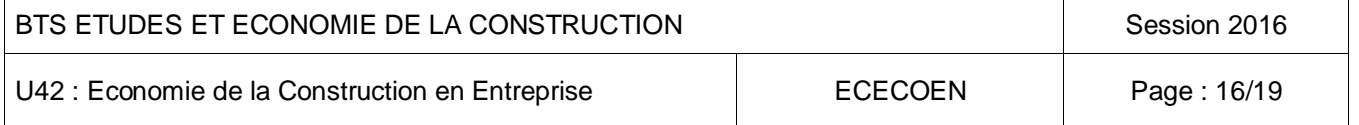

Compris toutes sujétions de réalisation dans les règles de l'art et au DTU relatif à l'ouvrage cité permettant d'obtenir un parfait résultat de l'ensemble.

Grès émaillé, 30cm par 30cm, épaisseur 1cm, pose droite.

Localisation : ensemble des sols RDC de tous les logements.

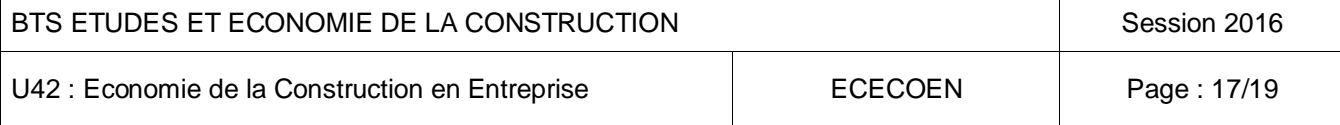

# **DOCUMENT REPONSE N°1**

#### **EMPRUNT PAR MENSUALITÉS CONSTANTES (valeurs en €)**

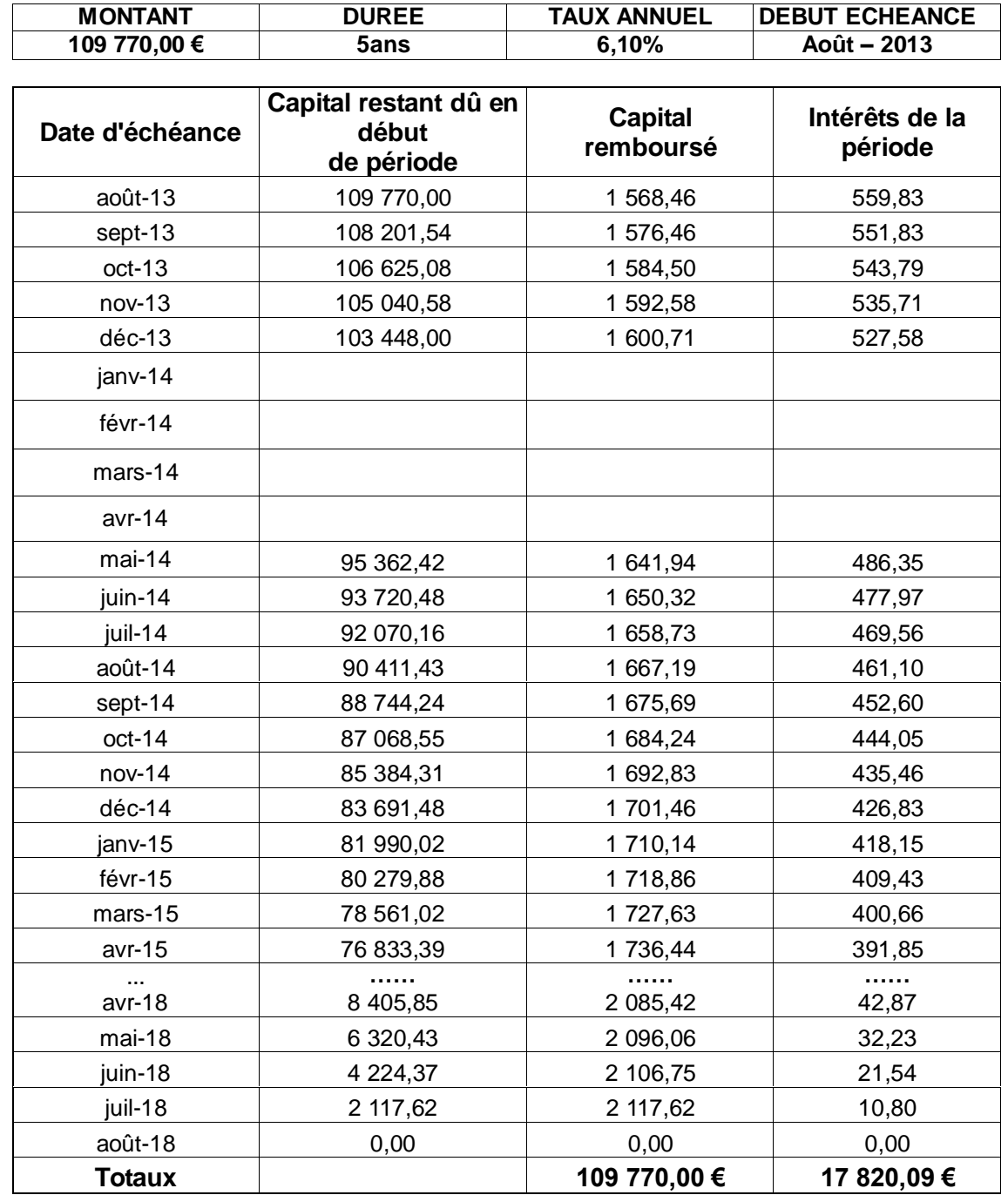

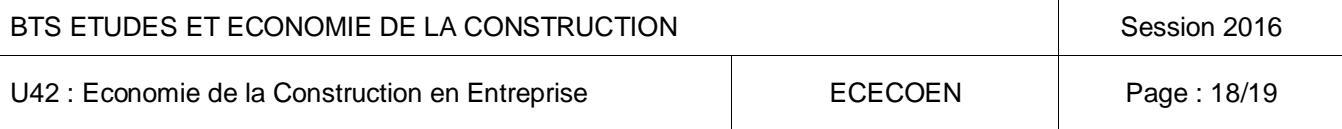

# **DOCUMENT REPONSE N°2**

### **EXTRAIT DE CDPGF CONSTRUCTION DE TROIS LOGEMENTS LOT SOLS DURS**

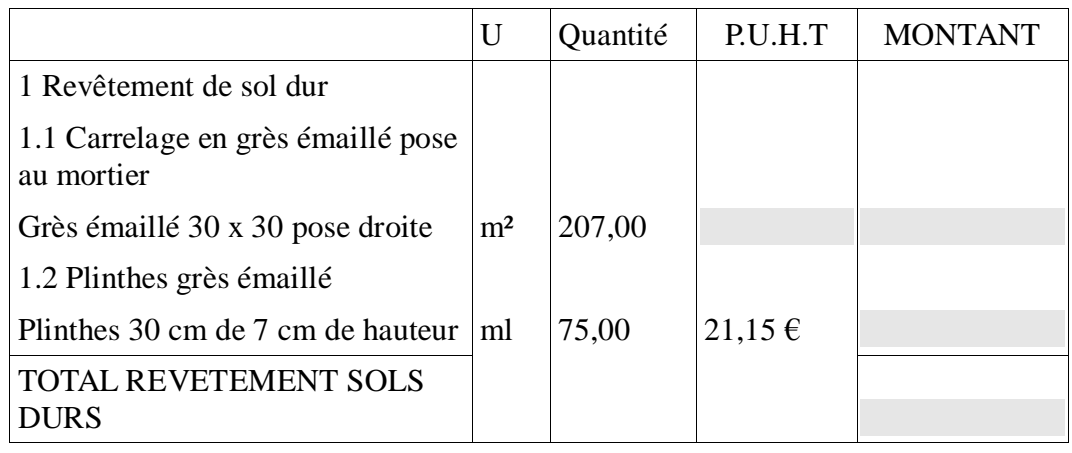

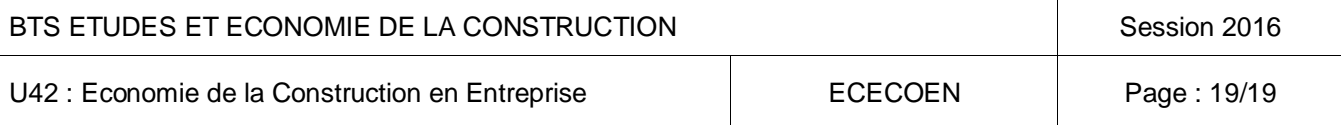